**Chapter 11 ArrayList Class**

# **Exposure Java** Multiple Choice Test

# **DO NOT WRITE ON THIS TEST**

### **This test includes program segments, which are not complete programs. Answer such questions with the assumption that the program segment is part of a correct program.**

# *Objective 1 –ArrayList Methods*

01. Which of the following statement describes *dynamic resizing* as is applies to the **ArrayList** class*?* (A) The size of a new ArrayList object must be specified at instantiation. (D) The size of an ArrayList object can be restated throughout a program. (C) The size of an ArrayList object is fixed at instantiation. (D) The object changes size dynamically as new elements are added. 02. What is the output of this program? **public class Java1102 { public static void main(String args[]) { ArrayList names = new ArrayList(); names.add("Isolde"); names.add("John"); names.add("Greg"); names.add("Maria"); names.add("Heidi"); System.out.println("names contains " + names); } }** (A) names contains [Isolde, John, Greg, Maria, Heidi] (B) names contains [Heidi, Maria, Greg, John, Isolde] (C) names contains [John, Greg, Maria, Heidi] (D) names contains [Isolde, John, Greg, Maria]

```
03. What is the output of this program segment?
      ArrayList names = new ArrayList();
      names.add("John");
      names.add("Greg");
      names.add("Maria");
      names.add("Heidi");
      names.add(2,"Jessica");
      System.out.println();
      for (int k = 0; k < names.size(); k++)
             System.out.print(names.get(k) + " ");
      (A) John Greg Jessica Heidi
      (B) John Jessica Maria Heidi
      (C) John Jessica Greg Maria Heidi
       (D) John Greg Jessica Maria Heidi
04. What is the output of this program segment?
      ArrayList names = new ArrayList();
      names.add("John");
      names.add("Greg");
      names.add("Maria");
      names.add("Heidi");
      names.set(2,"Jessica");
      System.out.println();
      for (int k = 0; k < names.size(); k++)
             System.out.print(names.get(k) + " ");
       (A) John Greg Jessica Heidi
      (B) John Jessica Maria Heidi
      (C) John Jessica Greg Maria Heidi 
      (D) John Greg Jessica Maria Heidi
```

```
05. Consider the following code segment.
      ArrayList names = new ArrayList();
      names.add("John");
      names.add("Greg");
      names.add("Maria");
      names.add("Heidi");
      names.remove(1);
      names.remove(2);
      System.out.println();
      for (int k = 0; k < names.size(); k++)
          System.out.print(names.get(k) + " ");
      What is printed as a result of executing the code segment?
       (A) John Maria
      (B) John Heidi
      (C) Greg Heidi
      (D) Greg Maria
06. Consider the following code segment.
      ArrayList names = new ArrayList();
      names.remove(1);
      names.remove(2);
      names.add("John");
      names.add("Greg");
      names.add("Maria");
      names.add("Heidi");
      System.out.println();
      for (int k = 0; k < names.size(); k++)
         System.out.print(names.get(k) + " ");
      What is printed as a result of executing the code segment?
      (A) John Maria
      (B) John Heidi
      (C) Greg Heidi
      (D) Greg Maria
       (E) Error
```

```
07. What is the output of this program segment?
```

```
ArrayList names = new ArrayList();
names.add("Isolde");
names.add("John");
names.add("Greg");
names.add("Maria");
names.add("Heidi");
for (int k =0; k < 5; k++)
      names.add(k,"Jessica");
System.out.println(names);
```
(A) [Jessica, Isolde, Jessica, John, Jessica, Greg, Jessica, Maria, Jessica, Heidi]

(B) [Isolde, John, Greg, Maria, Heidi, Jessica, Jessica, Jessica, Jessica, Jessica]

(C) [Jessica, Jessica, Jessica, Jessica, Jessica, Isolde, John, Greg, Maria, Heidi]

(D) [Isolde, Jessica, John, Jessica, Greg, Jessica, Maria, Jessica, Heidi, Jessica]

(E) Error

08. What is the output of this program segment?

```
ArrayList names = new ArrayList();
names.add("Isolde");
names.add("John");
names.add("Greg");
names.add("Maria");
names.add("Heidi");
for (int k = 0; k < 5; k + +)
      names.add(k,"Jessica");
System.out.println(names);
```
- (A) [Jessica, Isolde, Jessica, John, Jessica, Greg, Jessica, Maria, Jessica, Heidi]
- (B) [ Jessica, Jessica, Jessica, Jessica, Jessica]
- (C) [ Isolde, John, Greg, Maria, Heidi]
- (D) [Isolde, Jessica, John, Jessica, Greg, Jessica, Maria, Jessica, Heidi, Jessica]
- (E) Error

```
09. What is the output of this program?
      public class Java1109
       {
          public static void main(String args[ ])
          {
             ArrayList numbers = new ArrayList();
             numbers.add(new Integer(11));
             numbers.add(new Integer(22));
             numbers.add(new Integer(33));
             numbers.add(new Integer(44));
             numbers.add(new Integer(55));
             System.out.println(numbers); 
          }
      }
      (A) 11
             22
             33
             44
             55
      (B) 55
      (C) 11 22 33 44 55
       (D) [11, 22, 33, 44, 55]
      (E) Error
10. Java provides wrapper classes, which create objects that store primitive data types.
      Which of the following are Java wrapper classes?
      (A) int, double, boolean, string
      (B) int, double, boolean
       (C) Integer, Double, Boolean
      (D) integer, real, logic
      (E) Integer, Double, Boolean, String
```

```
11. Which of the following statements correctly uses a wrapper class to store a primitive data type?
      (A) intList.add(new Integer(1000));
      (B) doubleList.add(new Double(123.321));
      (C) logicList(add(new Boolean(true));
       (D) All of the above.
12. What is the output of this program?
      import java.util.ArrayList;
      public class Java1112
      {
          public static void main(String args[ ])
          {
             ArrayList numbers = new ArrayList();
             int k;
             for (k = 1; k \le 10; k++)numbers.add(new Integer(k));
             int sum = 0;
             for (k = 0; k < numbers.size(); k++)
             {
                 Integer temp = (Integer) numbers.get(k);
                 sum += temp.intValue();
             }
             double average = (double) sum / numbers.size();
             System.out.println(average);
         }
      }
      (A) 5
       (B) 5.5
      (C) 10
      (D) 50(E) 55
```
13. What is known by the declaration **ArrayList list = new ArrayList(); ?** (A) **list** is an **ArrayList** object. (B) Elements of the **list** array are objects. (C) The type of information stored by **list** is unknown. (D) The number of array elements is not specified. (E) All of the above 14. What is known by the declaration **ArrayList<String> list = new ArrayList<String>(); ?** (A) **list** is an **ArrayList** object. (B) Elements of the **list** array are objects. (C) The type of objects stored by **list** are **Integer** objects. (D) The number of array elements is not specified. (E) All of the above 15. What is guaranteed by a generic declaration like the one shown below? **ArrayList<String> list = new ArrayList<String>();** (A) ArrayIndexOutOfBounds error will not happen. (B) There will not be any compile errors due to wrong data types. (C) At execution time every element of **list** will store a **String** object. (D) Improper access to any **list** member is not possible. (E) All of the above

```
16. Consider the following program segment.
      ArrayList<Double> reals = new ArrayList<Double>();
      list2.add(400.0);
      list2.add(500.0);
      list2.add(600.0);
      Which of the following statements demonstrates the use of generics?
      (A) Double real = reals.get(0);
      (B) double real = (reals.get(0)).doubleValue();
      (C) double real = ((Double)reals.get(0)).doubleValue();
      (D) Double real = ((Double)reals.get(0));
      (E) Both A & B
17. Consider the following Person class.
      class Person
      {
             private String name;
             private int age;
             public Person (String n, int a)
             {
                    name = n;
                    age = a;
             }
      }
      Which of the following statements correctly declares a generic ArrayList object of Person objects?
       (A) ArrayList<Person> people = new ArrayList<Person>();
      (B) ArrayList<Person> people = new Person();
      (C) Person people = new ArrayList();
      (D) ArrayList people = new ArrayList(Person);
```
**(E) ArrayList<Person> people = new ArrayList();**

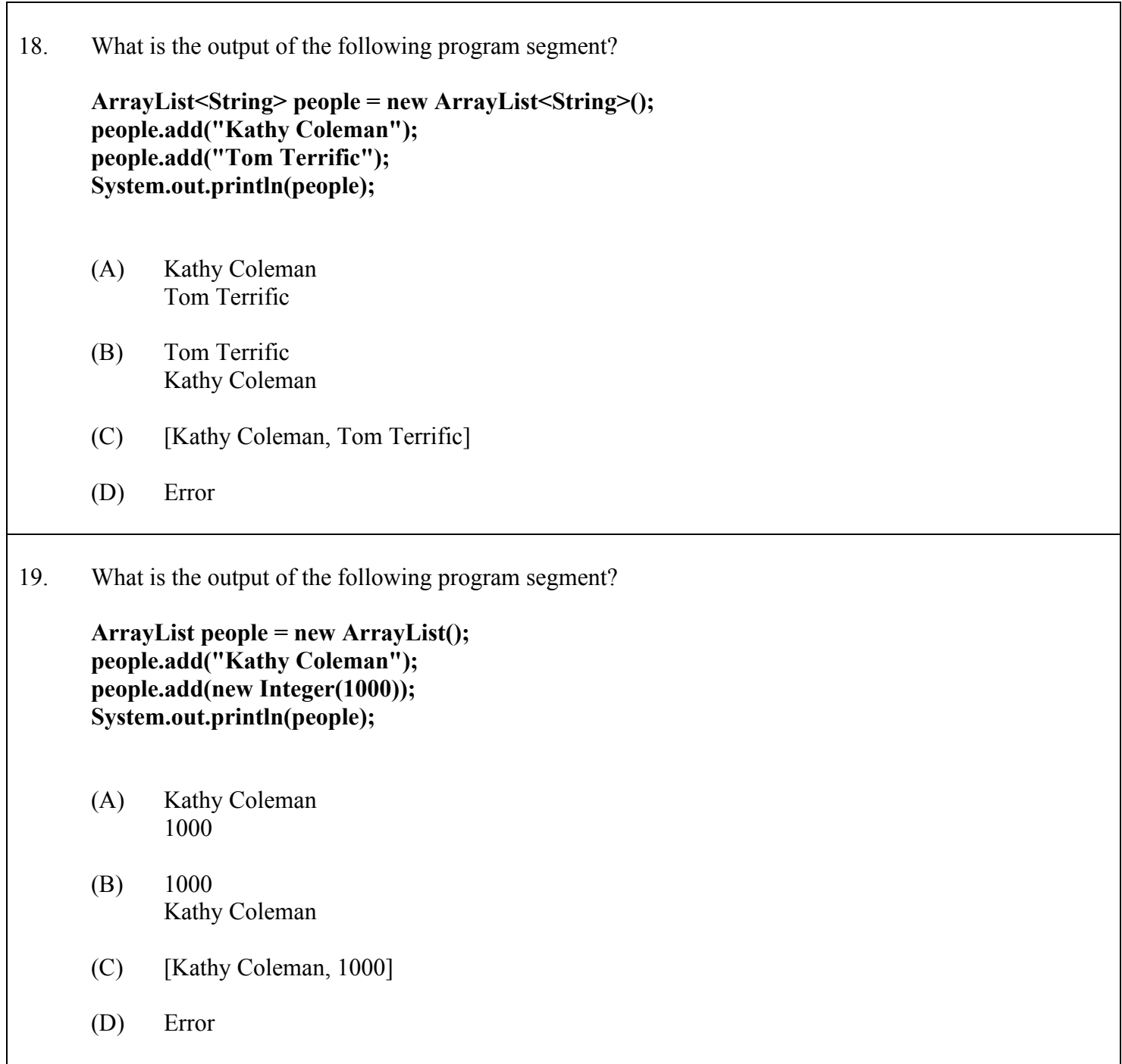

```
20. What is the output of the following program segment?
      ArrayList<String> people = new ArrayList<String>();
      people.add("Kathy Coleman");
      people.add(new Integer(1000));
      System.out.println(people);
      (A) Kathy Coleman
            1000
      (B) 1000
            Kathy Coleman
      (C) [Kathy Coleman, 1000]
       (D) Error
```
# *Objective 5 – ArrayList and the Enhanced For Loop*

```
21. Consider the following program segment.
      ArrayList<String> names = new ArrayList<String>();
      names.add("Isolde");
      names.add("John");
      names.add("Greg");
      names.add("Maria");
      Which of the following statements display all the elements in the names array?
      (A) System.out.println(names);
      (B) for (int index = 0; index < names.size(); index++)
                    System.out.println(names.get(index));
      (C) for (String name: names)
                    System.out.println(name);
       (D) All of the above
```

```
22. Assume the following declaration.
      ArrayList<String> list = new ArrayList<String>();
      Which of the following statements stores "Kathy" in the list array:
      (A) list.add("Kathy");
      (B) for (String item: list)
                    item = "Kathy";
      (C) list[10] = "Kathy";
      (D) All of the above
23. Consider the following program segment.
      ArrayList<String> names1 = new ArrayList<String>();
      ArrayList<String> names2 = new ArrayList<String>();
      names1.add("Isolde");
      names1.add("John");
      names1.add("Greg");
      names1.add("Maria");
      names1.add("Heidi");
      for (String name: names1)
             names2.add(name);
      Which of the following statements describes the correct execution of the program segment?
      (A) The segment cannot execute due to a compile error.
      (B) The elements of names1 are copied into names2 in reverse order.
       (C) The elements of names1 are copied into names2 in the same order.
      (D) The elements of names2 are copied into names1 in the same order.
```
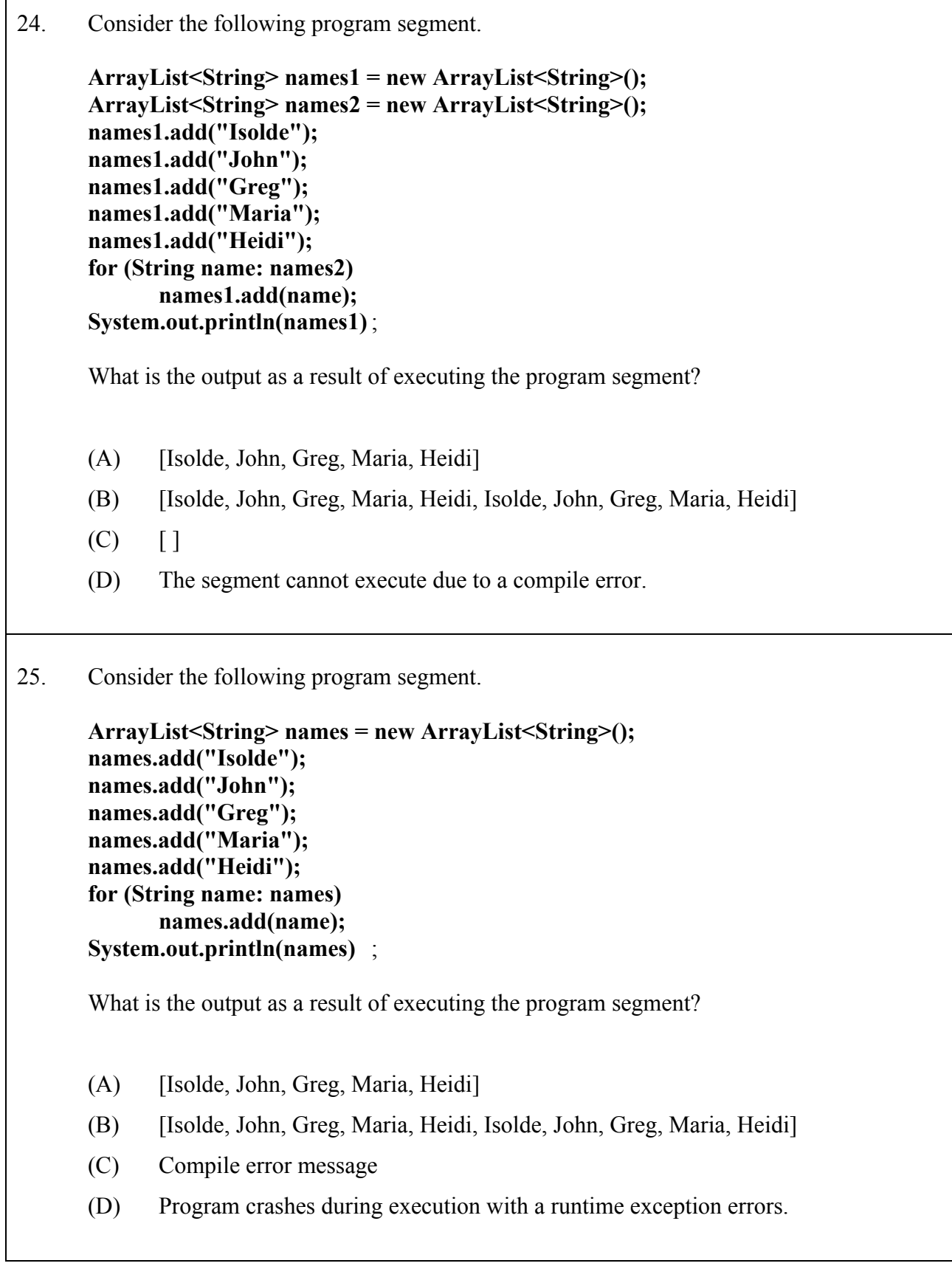

 $\sqrt{ }$ 

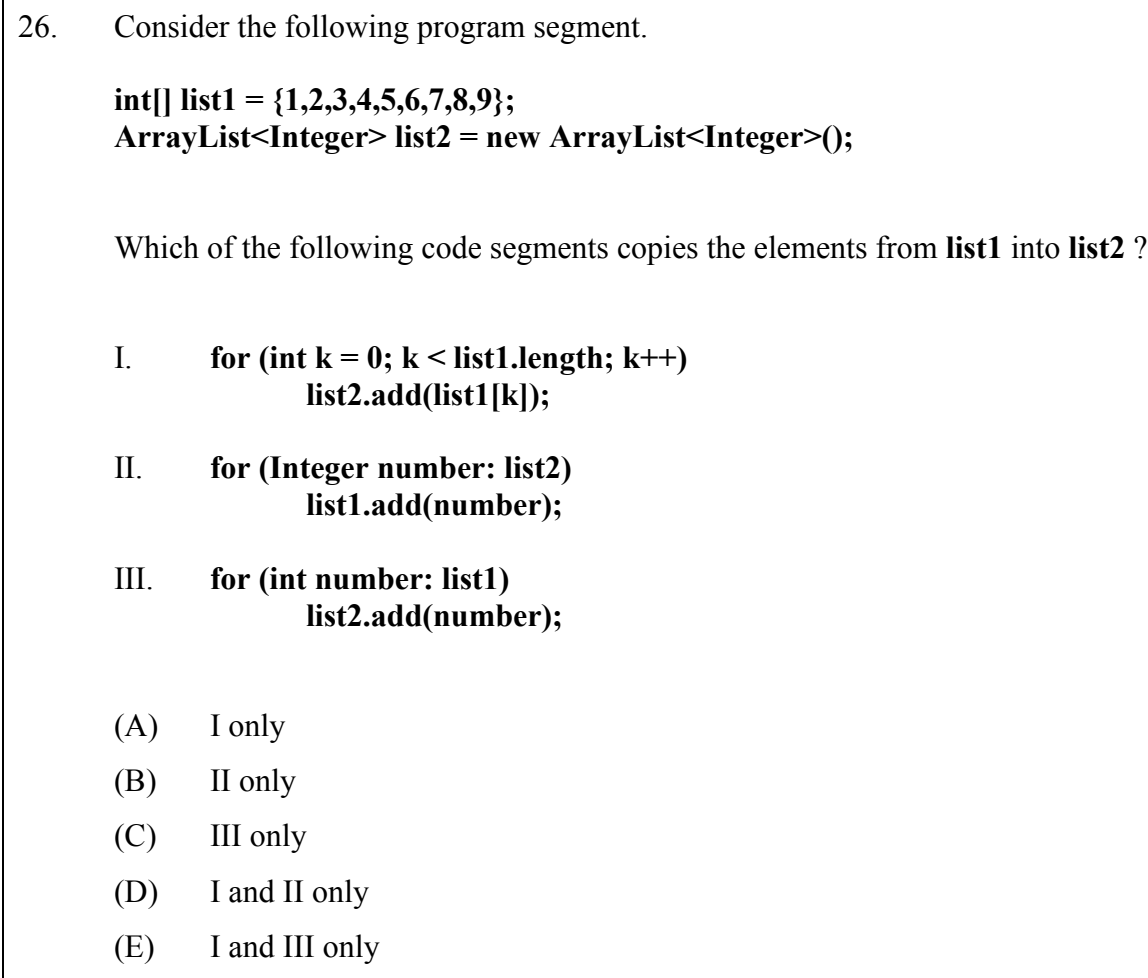

# *Objective 6 – Two Dimensional Dynamic Arrays*

27. Which of the following declares **mammals** as a two-dimensional dynamic array? (A) ArrayList<ArrayList<String>> mammals = new ArrayList<ArrayList<String>>(); (B) ArrayList<String,String> mammals = new ArrayList<String,String>(); (C) ArrayList<String><String> mammals = new ArrayList<String><String>(); (D) ArrayList<ArrayList<String,String>> mammals = new ArrayList<ArrayList<String,String>>(); (E) All of the above

```
28. Assume that mammals is correctly declared as a two-dimensional dynamic array of String elements.
      Which of the following will display every element of the mammals array?
      I. for (ArrayList<String> mammal: mammals)
             {
                    for (String animal: mammal)
                          System.out.println(animal);
             }
      II. System.out.println(mammals);
      III. for (row = 0; row < mammals.size(); row++)
             {
                    for (int col = 0; col < mammals.get(row).size(); col++)
                          System.out.println(mammals.get(row).get(col));
             }
      (A) I only
      (B) I and II only
      (C) I and III only
      (D) II and III only
      (E) I, II and III
```